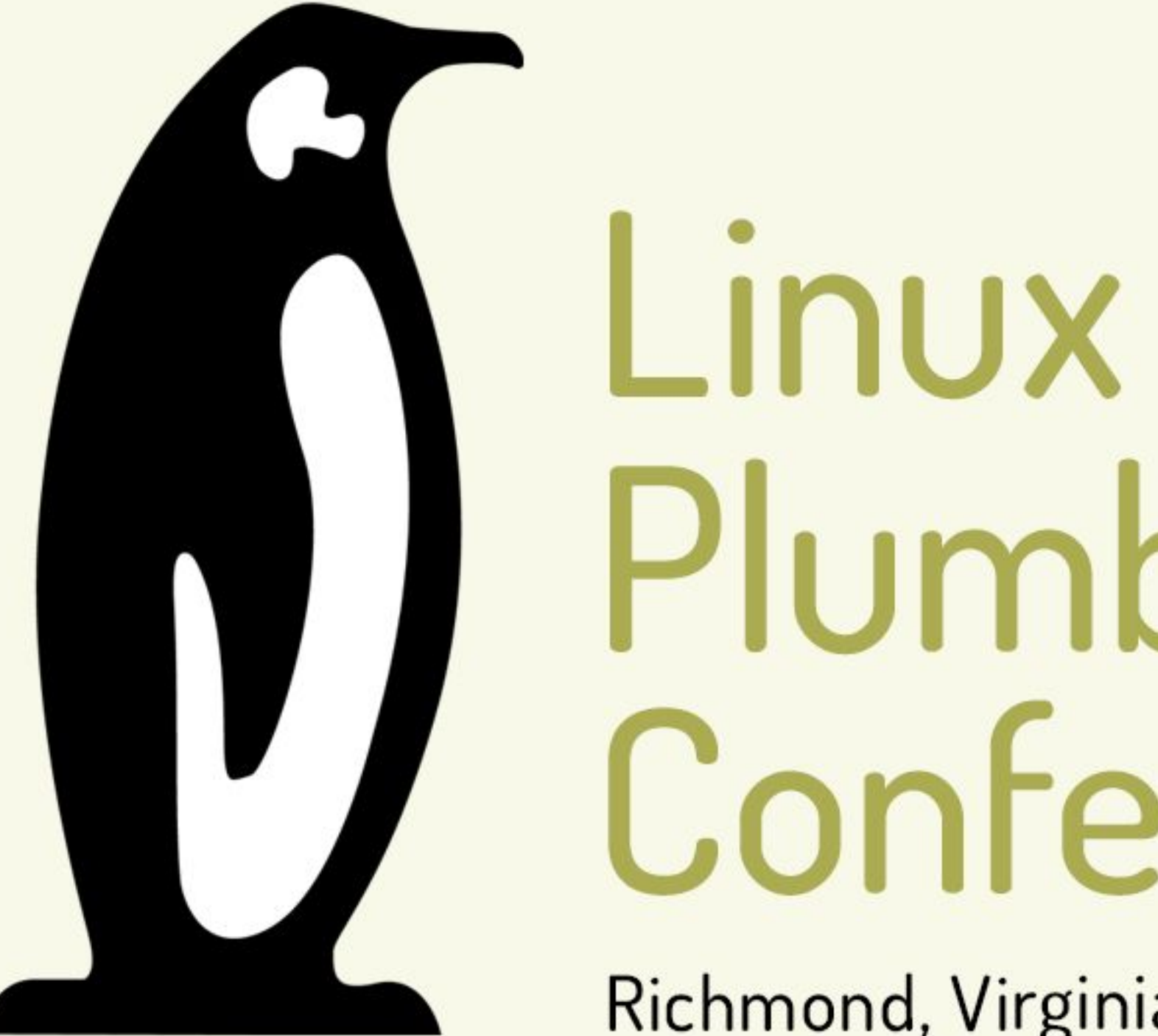

# Plumbers Conference

Richmond, Virginia | November 13-15, 2023

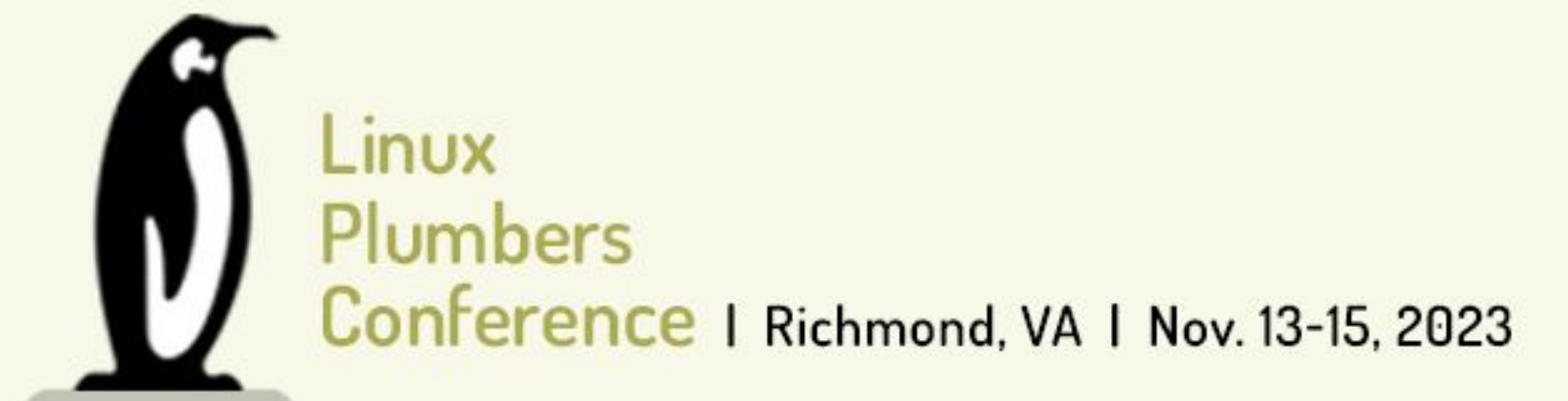

## Simplified Android Kernel Driver Development with DDK v2

**Matthias Männich [<maennich@android.com>](mailto:maennich@android.com)** | Android Microconference

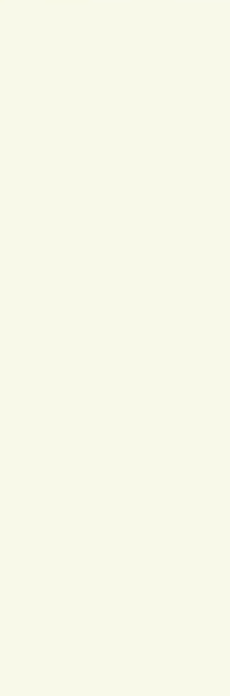

Linux Plumbers Conference | Richmond, VA | Nov. 13-15, 2023

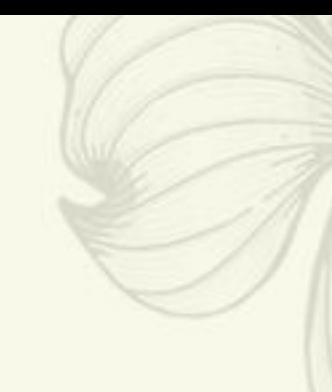

DDK - Overview

## **Android 14 - DDK definition embedded in source tree**

// my\_other\_mod.c

#include <linux/module.h>

#include "my\_mod.h"

```
MODULE_DESCRIPTION("Another demo module");
```
MODULE\_LICENSE("GPL v2");

void print\_something(void) { **print\_from\_my\_mod**(); };

// my\_mod.c

```
ddk_module(
 name =
"my_mod"
,
     srcs = ["my_mod.c",],
     out = "my_mod.ko",
    hdrs = ['my_model.h''],
     kernel_build = "//common:kernel",
     deps = ["//common:all_headers"],
\left( \frac{1}{2} \right)
```
#include <linux/module.h>

MODULE\_DESCRIPTION("A demo module"); MODULE\_LICENSE("GPL v2");

void **print\_from\_my\_mod**(void) { printk(KERN\_INFO "Hello"); };

EXPORT\_SYMBOL\_GPL(**print\_from\_my\_mod**);

```
# BUILD.bazel
```
load("//build/kernel/kleaf:kernel.bzl", "ddk\_module")

```
ddk_module(
 name =
"my_other_mod"
,
    srcs = ["my_other_mod.c",],
    out = "my_other_mod.ko",
    kernel_build = "//common:kernel",
    deps = [
 ":my_mod"
,
        "//common:all_headers",
    ],
)
```
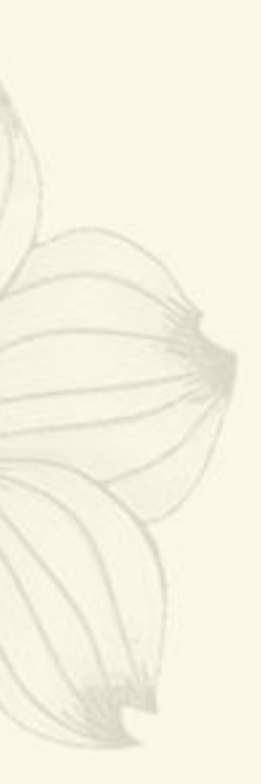

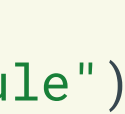

Linux Plumbers Conference | Richmond, VA | Nov. 13-15, 2023

DDK - Overview

## **Android 14**

- **● Consistent toolchain selection (clang, hermetic toolchain)**
- **● Subset of kernel sources visible to modules (some headers!)**
- **● Build file generation (Kbuild, Makefile, Kconfig)**
- **● Dependency resolution**
- **● Build orchestration (via [Kleaf](https://android.googlesource.com/kernel/build/+/refs/heads/main/kleaf/README.md) using [Bazel](https://bazel.build/))**
- **● Packaging / Image generation**

**Documentation: <https://android.googlesource.com/kernel/build/+/refs/heads/main/kleaf/docs/ddk/main.md>**

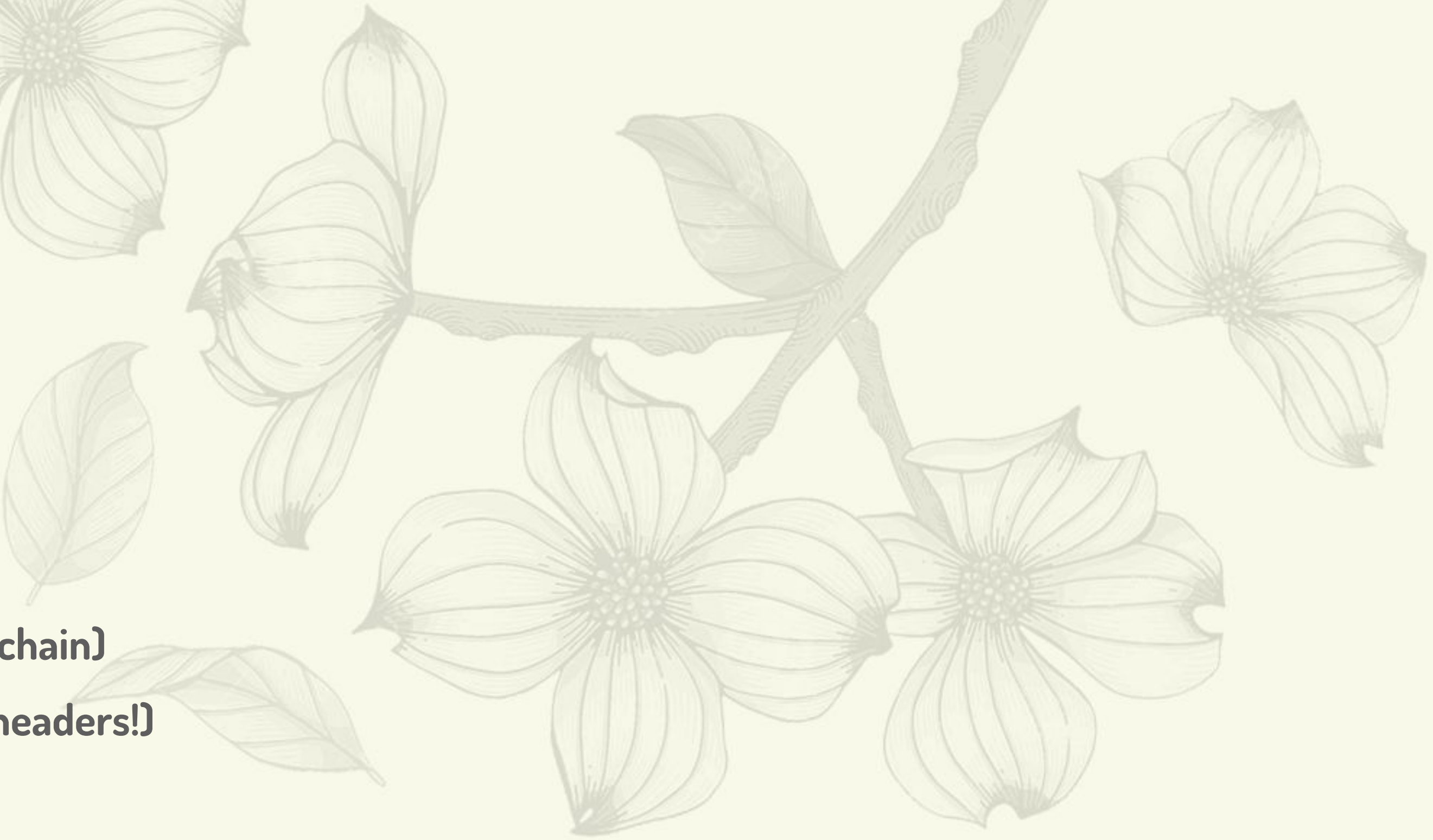

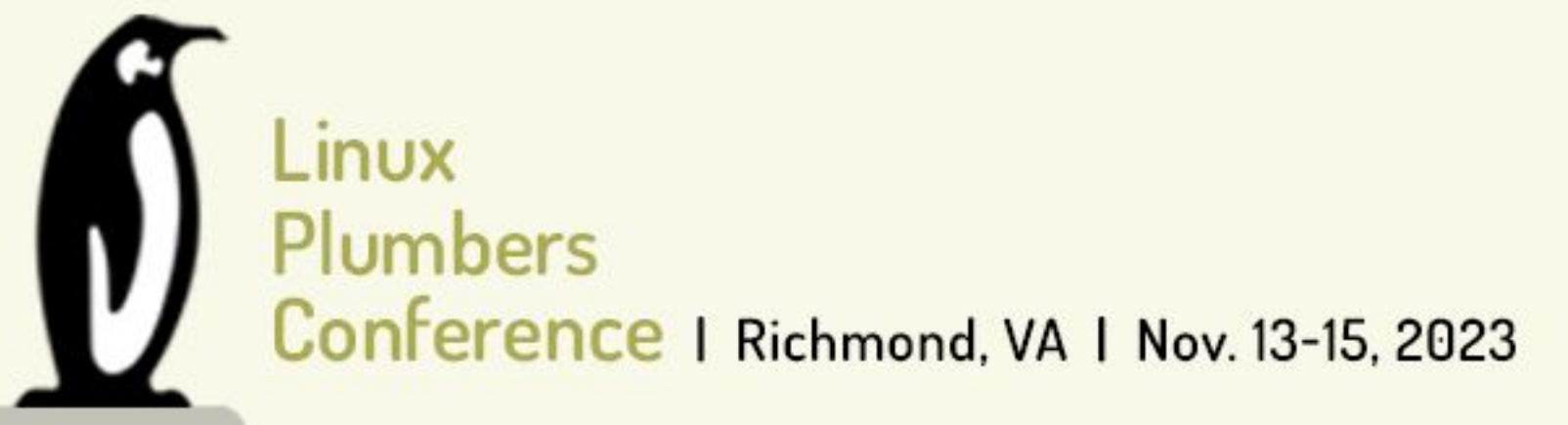

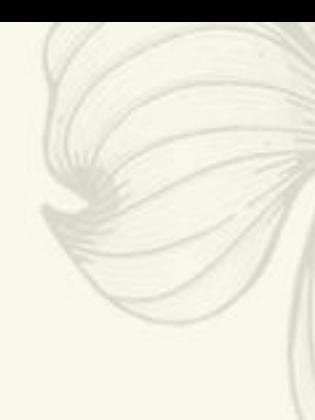

**Android 15 - NEW! - "From empty directory to flashable kernel module in less than 5 minutes" \***

```
kleaf_repository(
     name = "kleaf",
     local_repo_dir = "path/to/kleaf/tooling/repo",
     prebuilt_artifact_dir = "path/to/distributed/prebuilts",
\big)
```
- **● Build against prebuilt (signed) GKI images that are**
	- **○ on your disk**
	- **○ hosted on [ci.android.com](https://ci.android.com)**
	- **○ hosted privately**
- **● Prebuilts come with batteries included**
	- **○ hermetic toolchain (compilers, sysroot, etc.)**
	- **○ archives of headers**

**\* subject to bandwidth and local compute resources**

### # **WORKSPACE**

### # **BUILD.bazel**

load("@kleaf//build/kernel/kleaf:kernel.bzl", "ddk\_module")

```
ddk_module(
     name = "my_mod",
    srcs = ['my_model.c'], out = "my_mod.ko",
     kernel_build = "@gki_prebuilts//:kernel_aarch64",
)
```
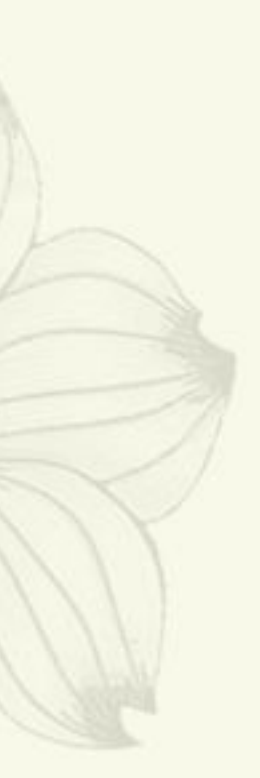

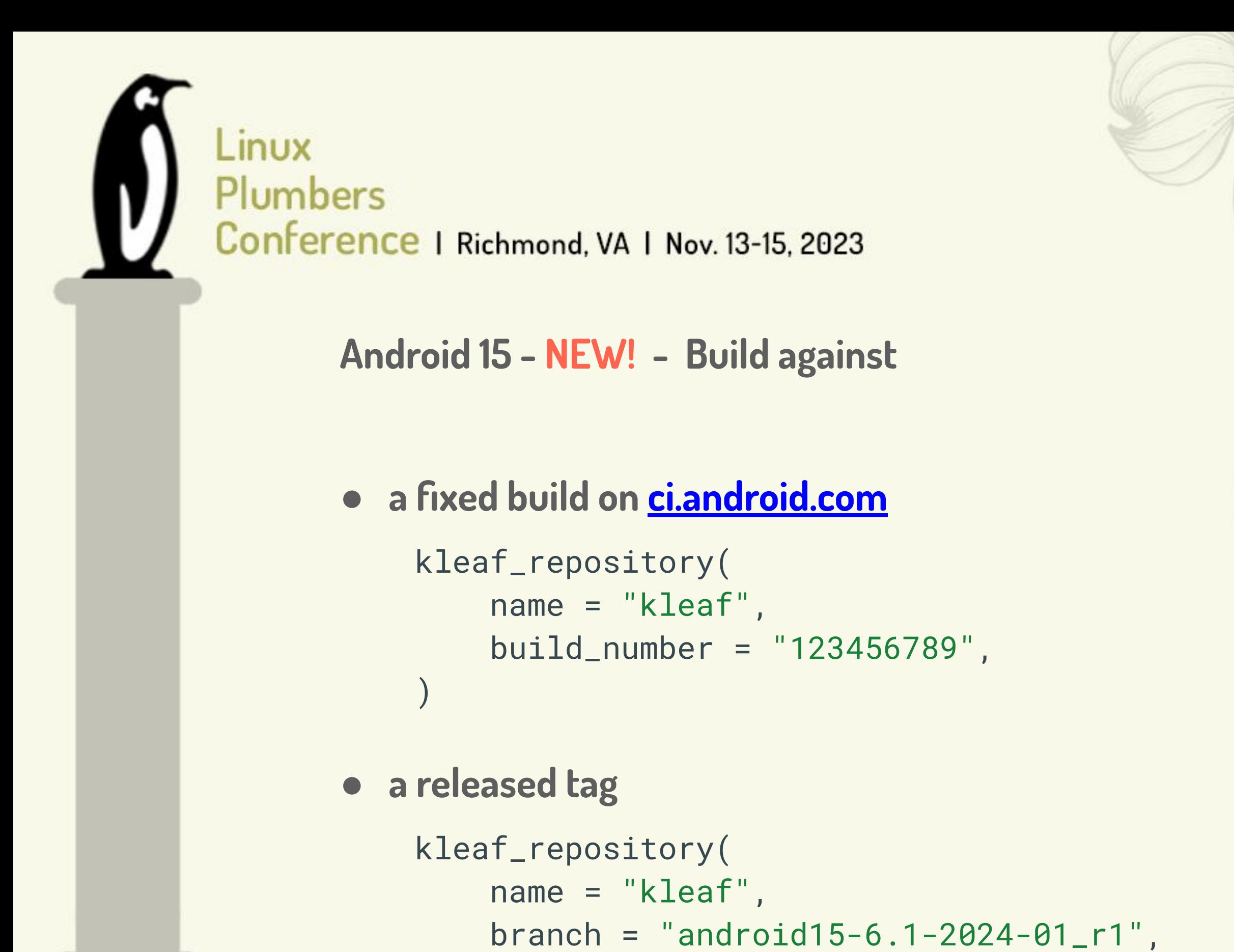

 $\overline{\phantom{a}}$ 

```
 kleaf_repository(
     name = "kleaf",
    // slowly moving release branch
    branch = "android15-6.1-2024-01",
```
## **● moving targets**

```
 kleaf_repository(
          name = "kleaf",
        // development branch
         branch = "android15-6.1",\overline{\phantom{a}} kleaf_repository(
```

```
 name = "kleaf",
// mainline linux + Android patches
 branch = "android-mainline",
```
 $\overline{\phantom{a}}$ 

 $\qquad \qquad$ 

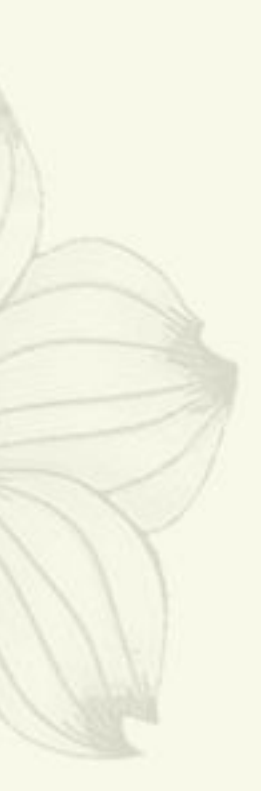

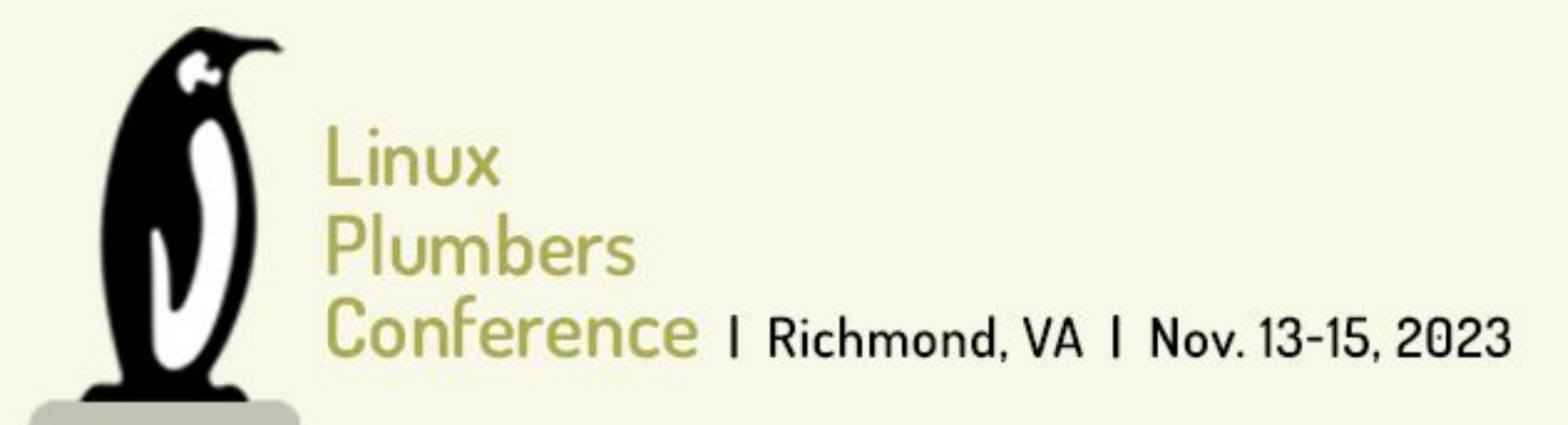

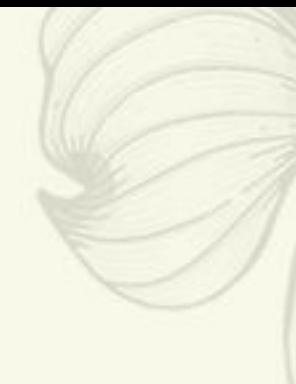

**Android 15 - NEW! - Upgrading kernels could be as simple as a one-line change**

```
 kleaf_repository(
         name = "kleaf",
         branch = "android14-6.1", + branch = "android15-6.1",
\overline{\phantom{a}}
```
**● Upgrade within same LTS version**

```
 kleaf_repository(
         name = "kleaf",
         branch = "android15-6.1", + branch = "android15-6.6",
\overline{\phantom{a}}
```
**● Upgrade to next LTS version**

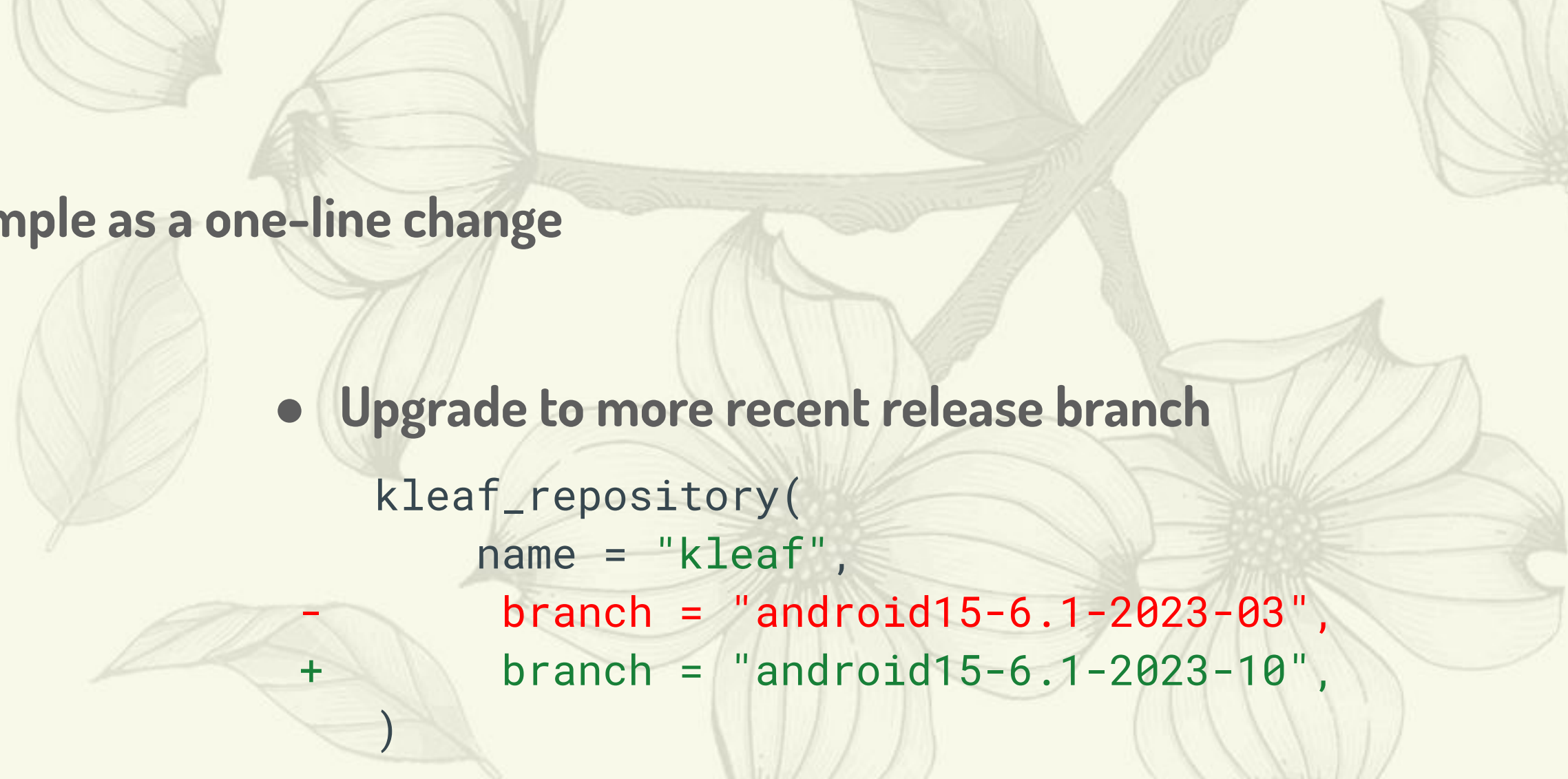

**Of course, compile/link/test issues are not fixed yet.**

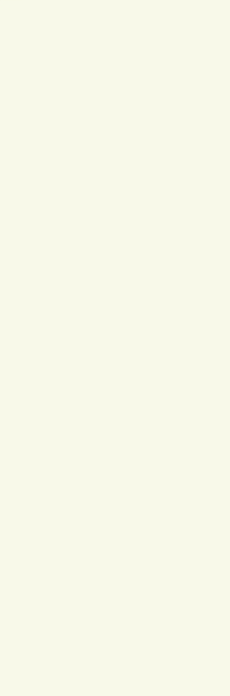

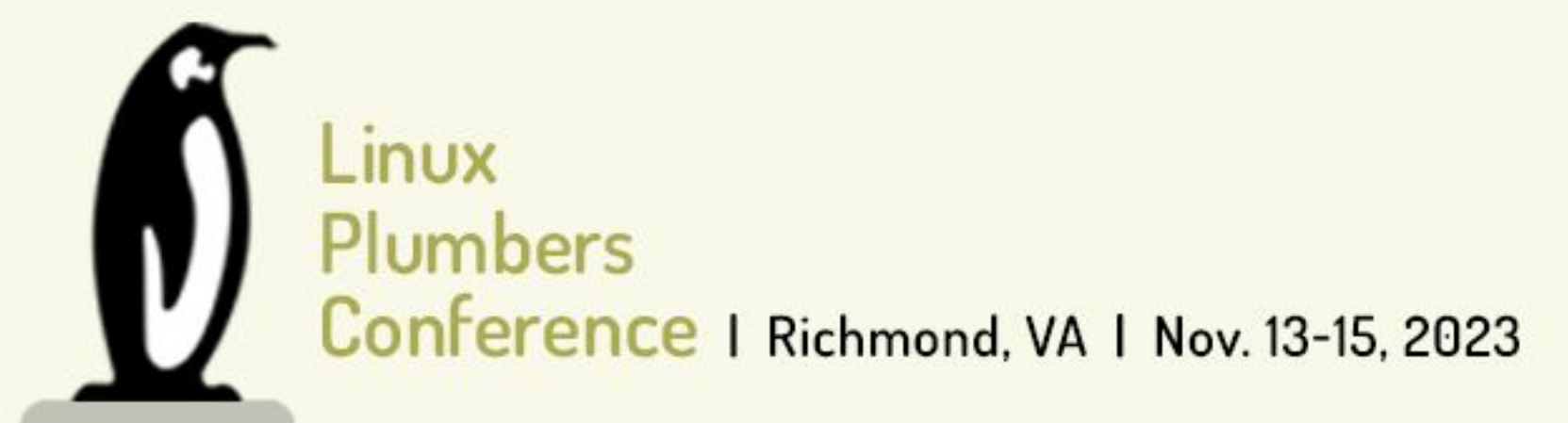

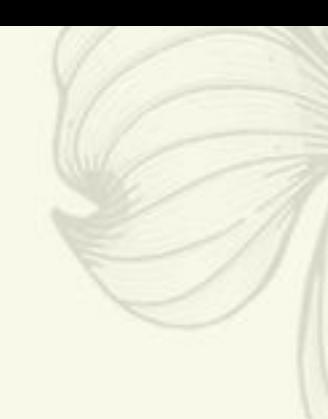

## **Android 15 - NEW! - Upgrading kernels could be as simple as a one-line change**

## **● DDK helps transitioning to newer kernel versions**

// my\_mod.c

#include <linux/module.h>

MODULE\_DESCRIPTION("A demo module"); MODULE\_LICENSE("GPL v2");

```
void print_from_my_mod(void) {
#ifdef DDK_ANDROID_14
   printk(KERN_INFO "Hello from Android 14");
#elif DDK_ANDROID_15
   printk(KERN_INFO "Hello from Android 15");
#else
  printk(KERN_INFO "Hello");
#endif
};
```
**Work-in-progress API for illustration purposes.**

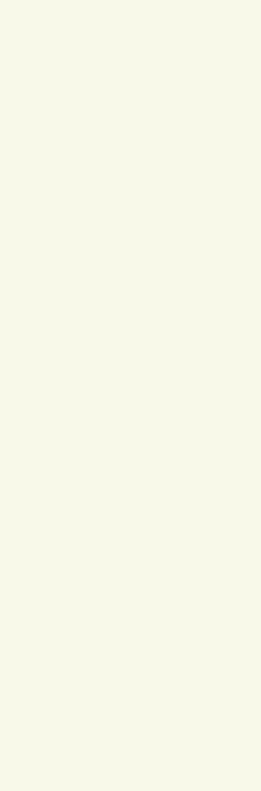

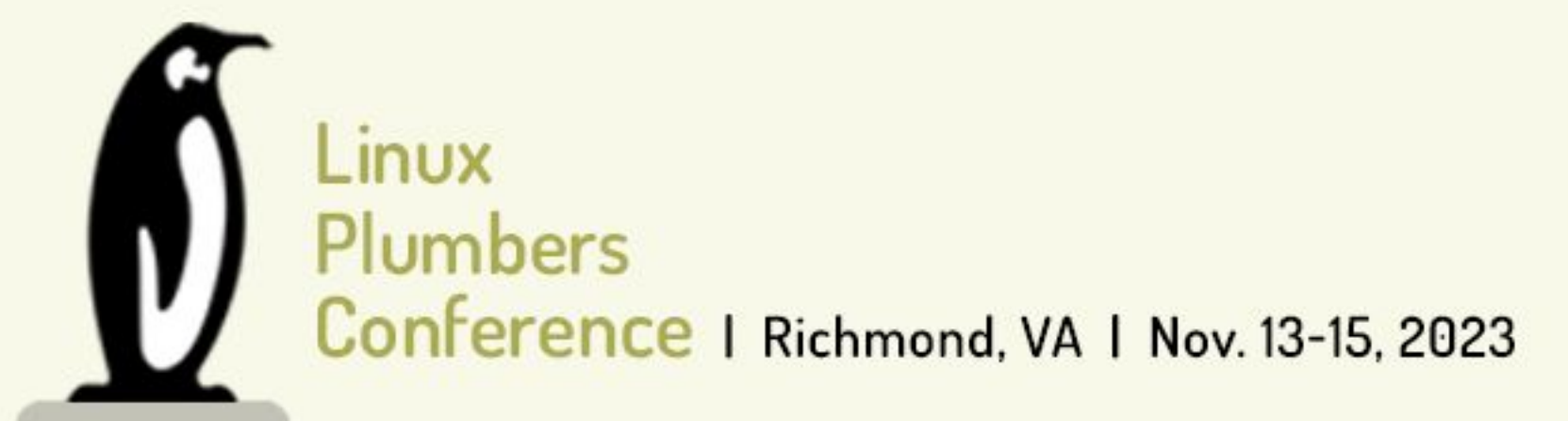

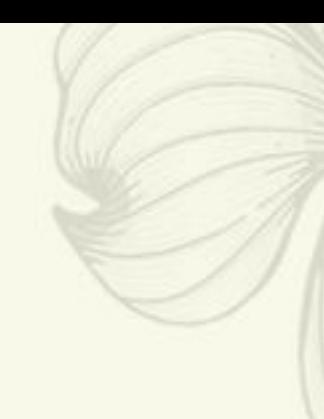

**Android 15 - NEW! - What about upstreaming DDK modules?**

**YES, please!**

- **● DDK produces upstream-friendly Kbuild files**
- **● DDK provides a framework to encourage upstream-friendly module development**
- **● Dependency unwinding helps deciding on the upstreaming order**
- **● Modules can be built conditionally based on the kernel built against ○ e.g. my\_mod should only be built for 6.1 kernels as 6.2+ contains the module upstream**

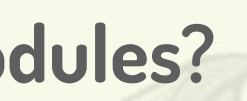

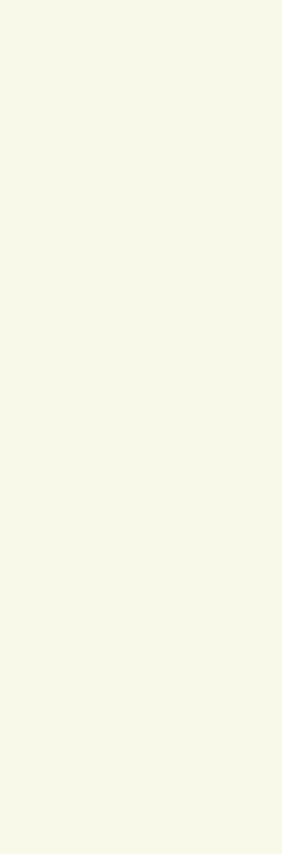

Linux Plumbers Conference | Richmond, VA | Nov. 13-15, 2023

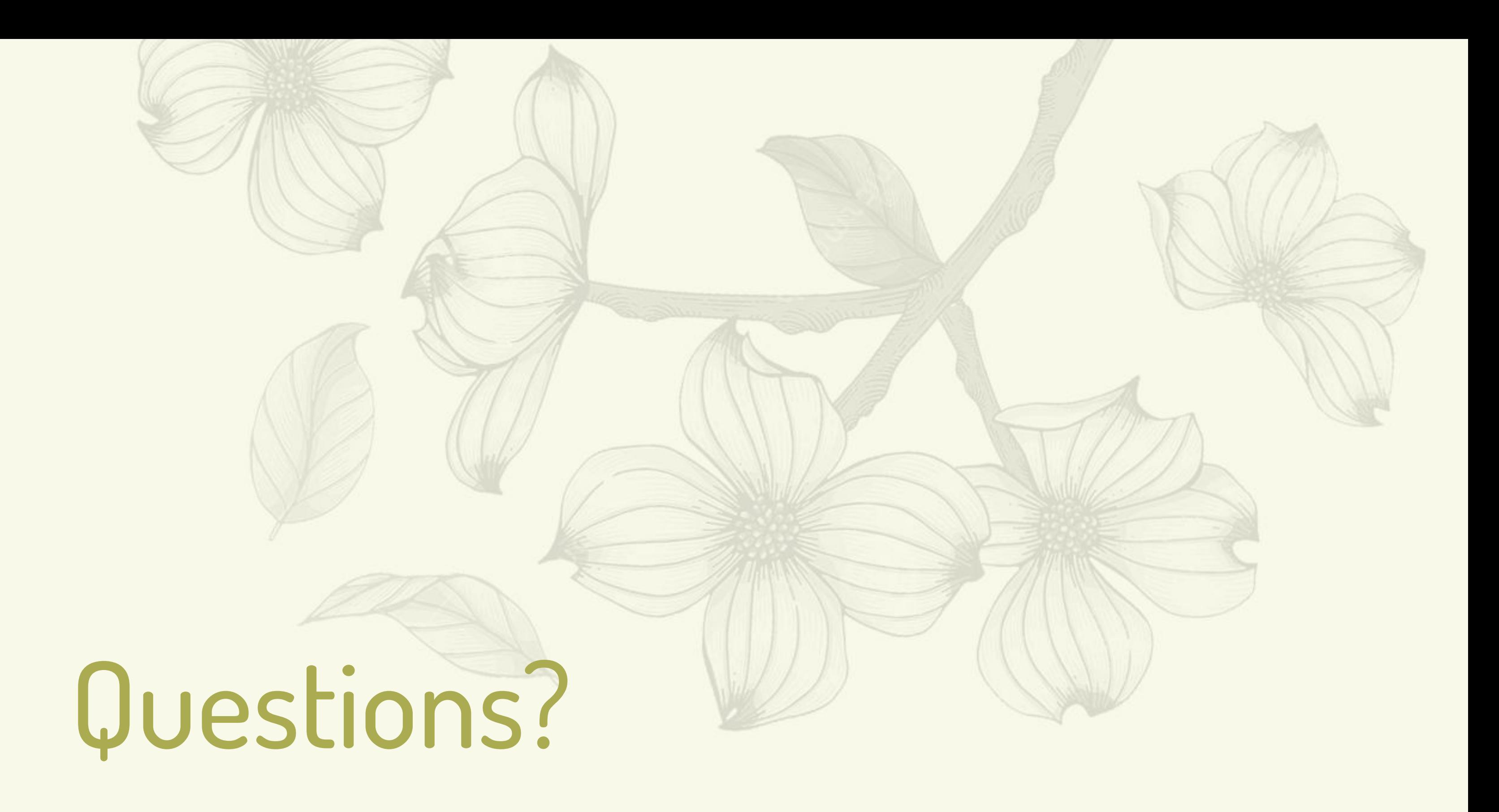

**Matthias Männich [<maennich@android.com>](mailto:maennich@android.com)** | Android Microconference

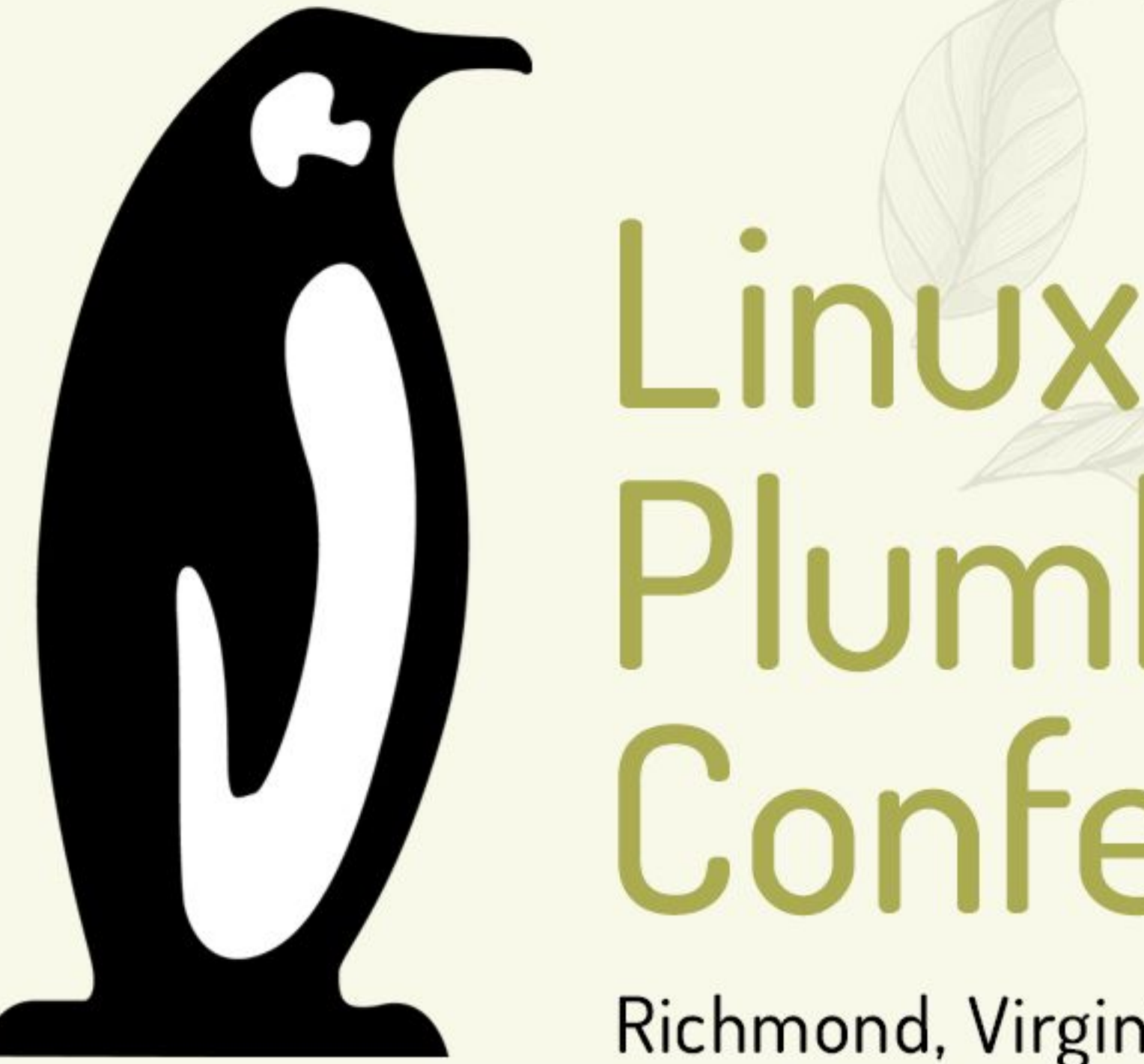

## Plumbers Conference

Richmond, Virginia | November 13-15, 2023

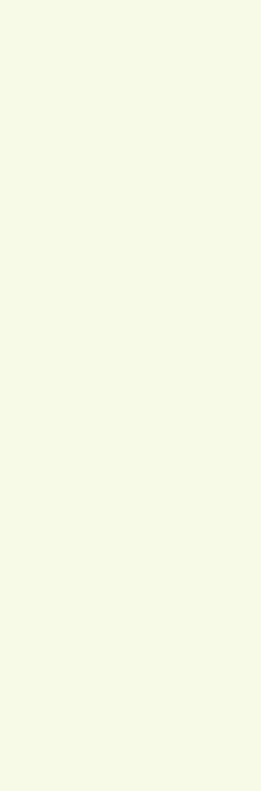